# Vectors in R (part 1)

#### Stat 133 with Gaston Sanchez

Creative Commons Attribution Share-Alike 4.0 International CC BY-SA

## **DCD** Data Computing Diagram

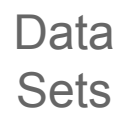

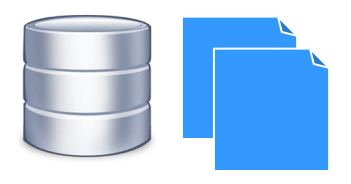

#### Software & Languages

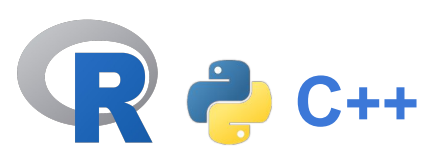

#### Code, Scripts, Programs

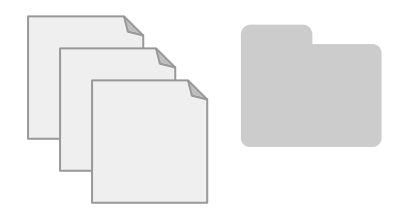

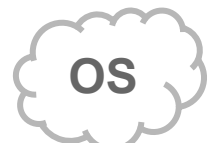

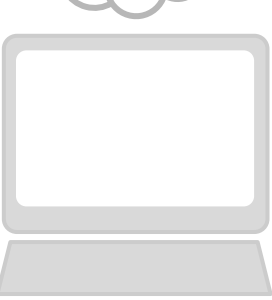

**Computers** 

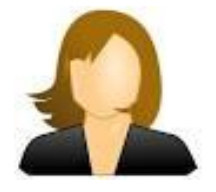

Analyst /Scientist

We'll be working with "Data"

How do statisticians / analysts think of data?

How do computers treat data?

How do data sets get stored?

How do programs "understand" data?

## Be the **boss** of your **data**

## How do programming languages handle data?

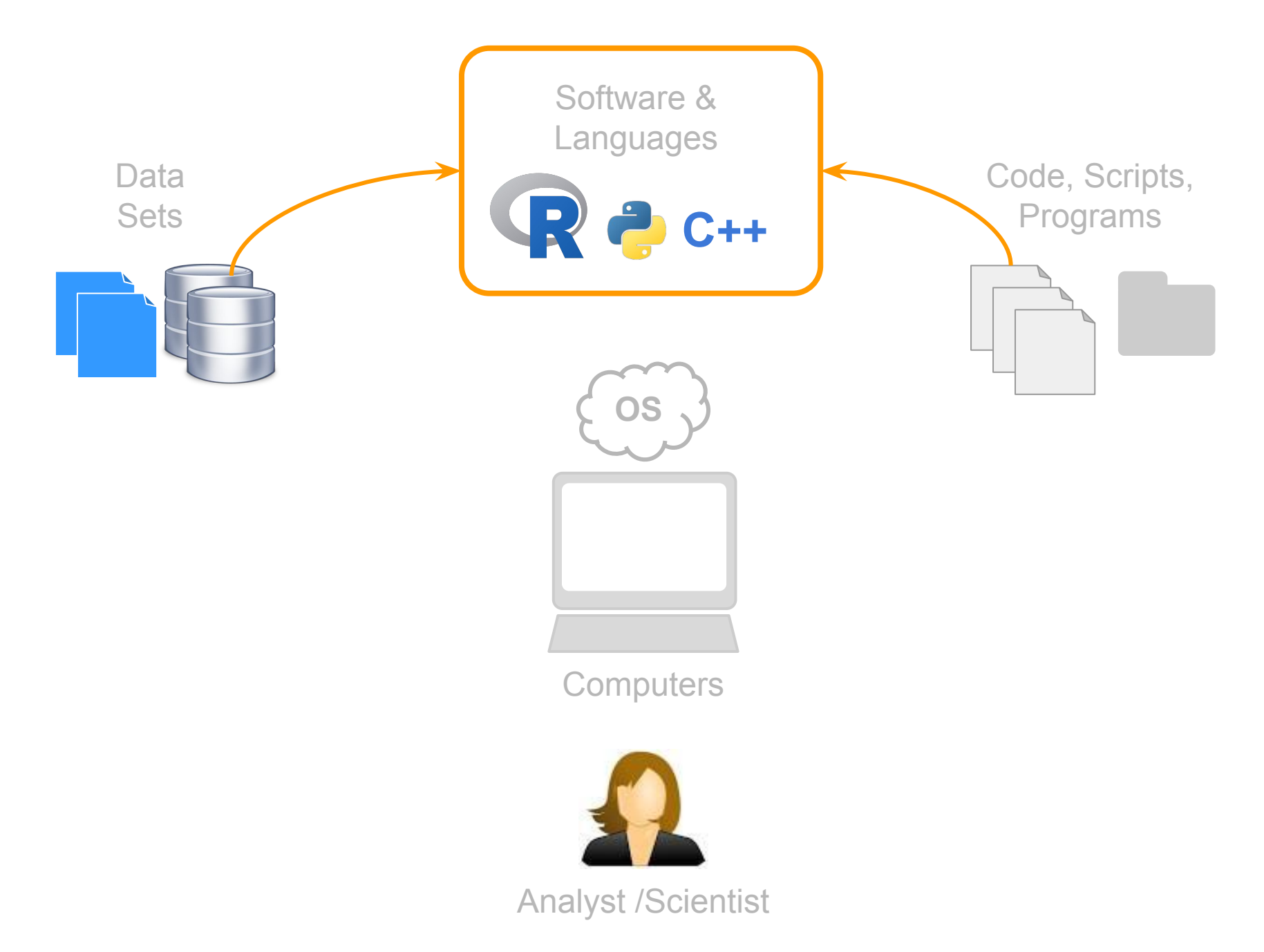

#### Data for Software & Languages?

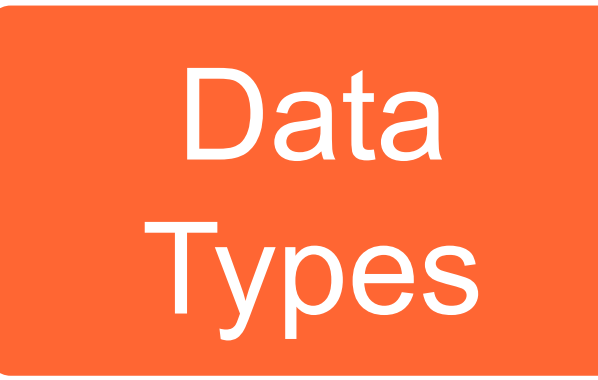

#### *Basic kinds Containers*

### **Data Structures**

Data Types (for programming languages)

Also refer to as *data primitives* or primitive types

They serve as the building blocks (i.e. they are like the atoms)

Common Data Types (for programming languages)

- Integers (i.e. whole numbers)
- Real numbers (i.e. decimal numbers)
- Boolean (i.e. logical)
- Character (i.e. strings)

Common Data Types (for programming languages)

In many programming languages, everytime you create an object or a variable, you must declare its type:

**char first\_name int age**

*(you don't have to do this in R)*

### Data Types in R

#### Data types in R

- **Logical** (boolean)
- **Integer** (whole numbers)
- **Double** (real, decimal numbers)
- **Character** (or strings)
- *● \*Complex (rarely used)*
- *● \*Raw (rarely used)*

#### Data Types (primitives)

- **TRUE # logical**
- **1L # integer**
- **2.5 # double (real)**
- "**hello**" **# character**
- **1 + 3i # complex**

Vectors in R

# To a large extent, **R** is a **vector**-based language

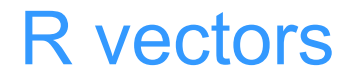

A vector is the **most basic** data structure in R

Vectors are contiguous cells containing data

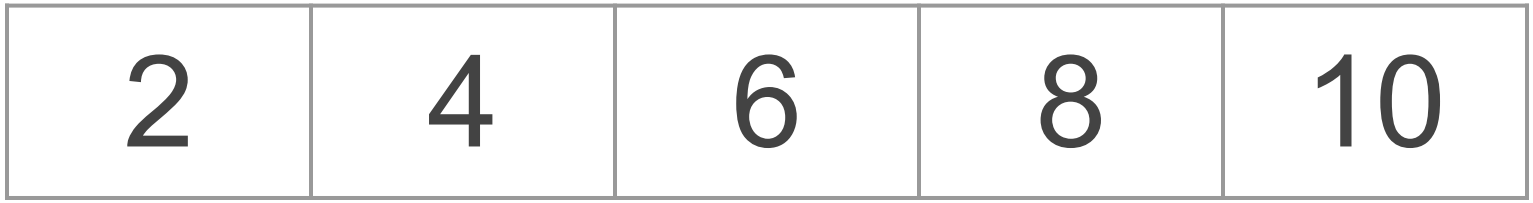

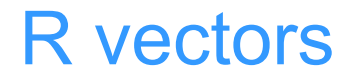

#### Can be of any length (including zero)

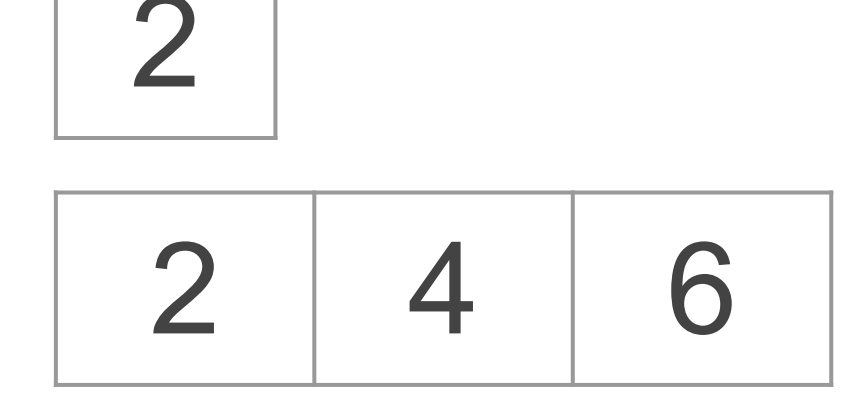

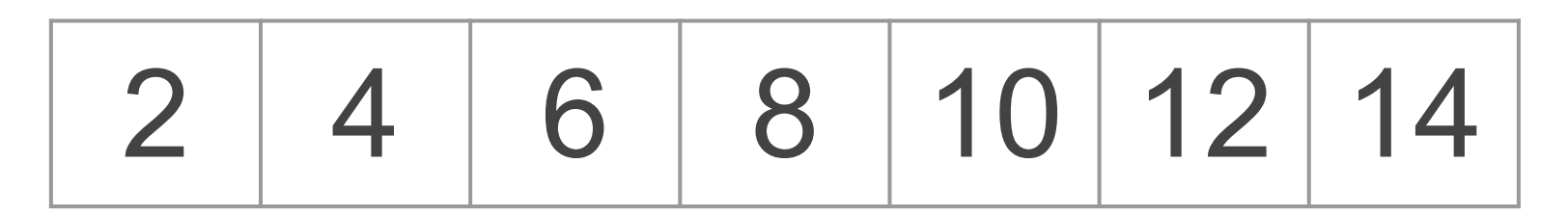

#### Different kinds of vectors

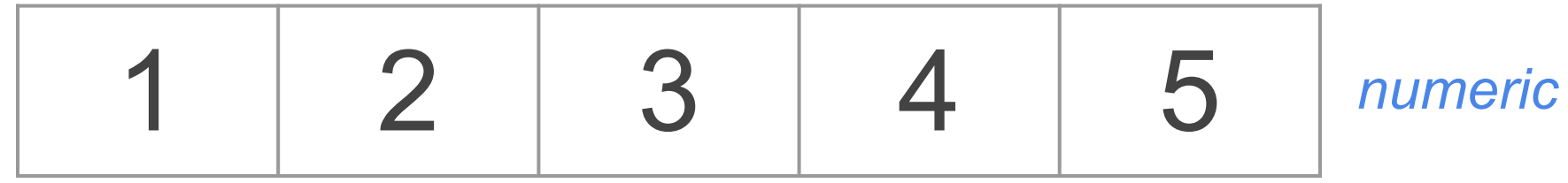

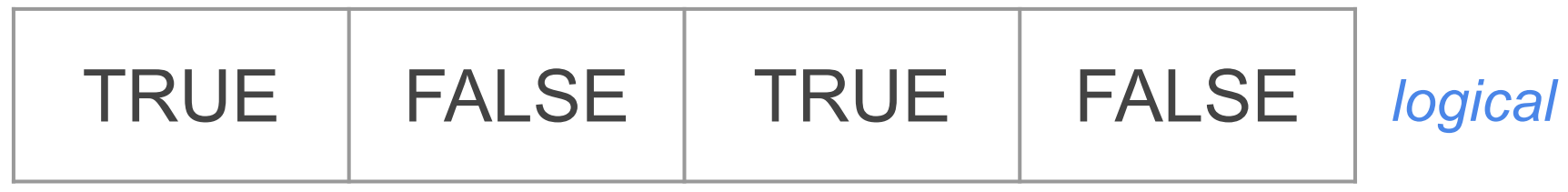

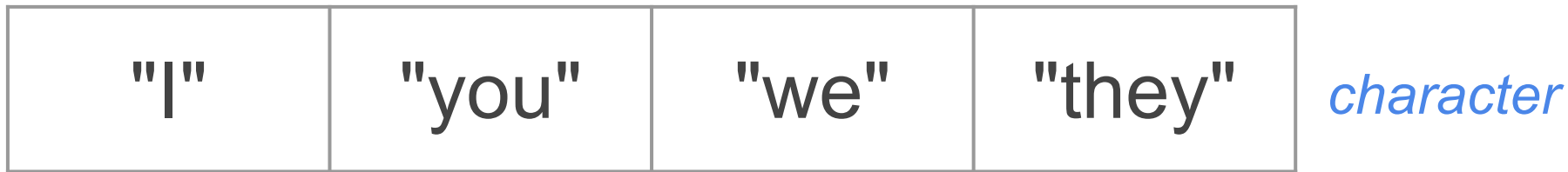

Common *(and not so common\*)* data types in R

A **logical** vector stores TRUE and FALSE values

An **integer** vector stores integers

A **double** vector stores regular (real) numbers

A **character** vector stores character strings

*\*A complex vector stores complex numbers*

*\*A raw vector stores raw bytes*

#### "Scalars" = one element vectors

- **z <- TRUE # logical**
- **x <- 1L # integer**
- **y <- 2.5 # real**
- **w <-** "**hello**" **# character**
- **u <- 1 + 3i # complex**

R parlance: Types and Modes

The function **typeof()** returns the type of data: this is how the values are stored internally in R.

In **S** terminology, instead of talking about **types** we talk about **modes**.

The function **mode()** returns the "mode" of an R object.

#### Data types and modes

#### *A bit confusing at the beginning*

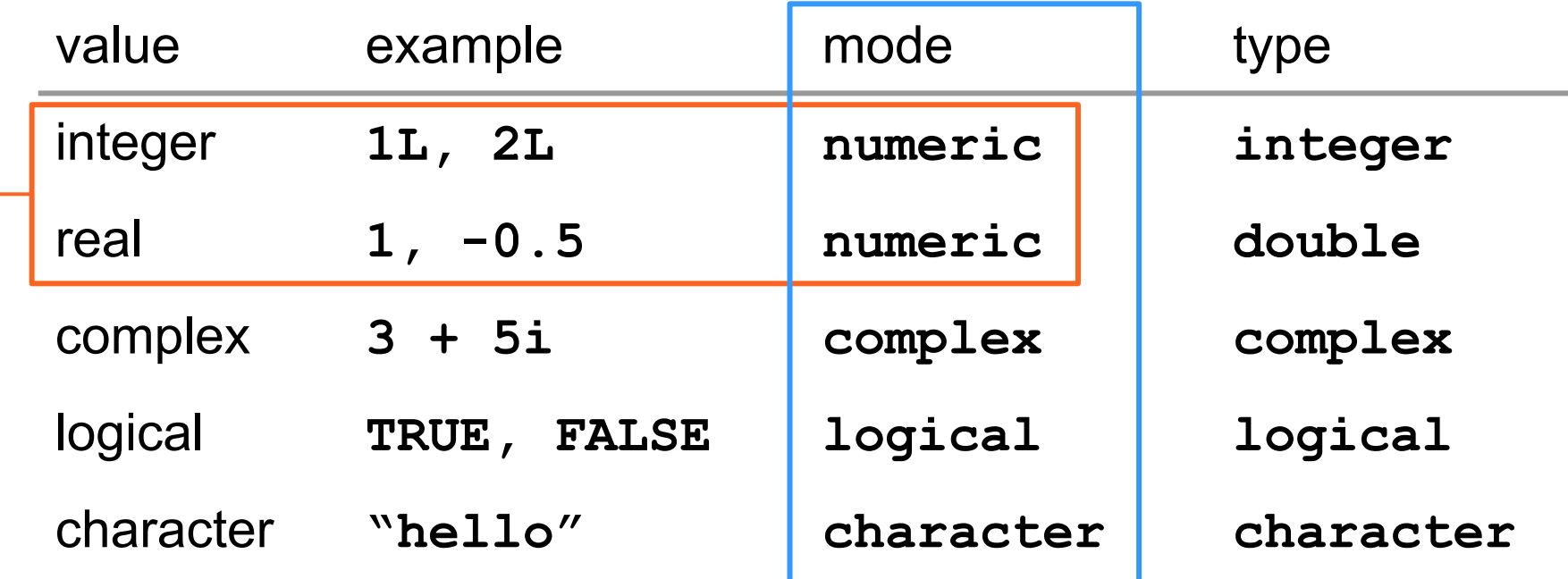

useRs typically talk about the **mode**

### Special Values

There are some special data values in R

- **NULL** = null object
- **NA** = Not Available (missing value)
- **Inf** = positive infinite
- **-Inf** = negative infinite
- **NaN** = Not a Number (different from NA)

### Creating Vectors

Creating vectors

R provides a very large number of functions for creating all kinds of vectors.

Creating vectors with the combine function **c()**

$$
x \leftarrow c(1, 2, 3, 4, 5)
$$

$$
y \leftarrow c("one", "two", "three")
$$

#### **z <- c(TRUE, FALSE, TRUE)**

### Sequences

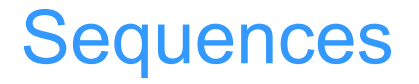

### A common task involves creating sequences. The primary function is **seq()** but there's also **seq\_along()** , **seq\_len()** and **seq.int()**

Numeric Sequences with colon operator **:**

- **1:5**
- **1.5:5.5**
- **5:1**
- **-5:5**

Numeric Sequences

#### **seq(from = 1, to = 10)**

#### **seq(from = 1, to = 10, by = 2)**

#### $seq(from = 10, to = 1, by = -2)$

Numeric Sequences

#### **seq(from=1, to=100, length.out=10)**

#### **seq\_along(c(2,4,6,8)**

#### **seq.int(from = 2, to = 10, by = 2)**